# **CSS Quick Reference**

**ApplEdu.ru 2011**

### **CSS Quick Reference**

#### http://appledu.ru

В этом кратком справочнике собраны элементы CSS, работающие в большинстве браузеров

# Определение таблиц стилей

#### Связь со внешней таблицей стилей

```
<head><link rel="stylesheet" type="text/css" href="stylesheet.css" />
\langle/head>
```
Заметьте: во внешней таблице стилей не используются теги <style>.

#### Встраивание таблицы стилей в страницу

```
<style type="text/css">
  ... styles ...
\langle/style>
```
# Синтаксис описания стиля

Описание каждого стиля начинается с селектора, за которым следует перечисление свойств, заключенных в { }. Каждое свойство заканчивается точкой с запятой.

#### Пример описания стиля для страницы в целом:

```
body {
  manain:0:padding: 8px 4px 12px 4px;
  color:#ffbf11;
  background:#000000 url(images/space.gif);
```
#### Комментарии в CSS

/\* это комментарий в CSS, он оформляется не так, как в HTML \*/

# Селекторы

#### Тип - описание стилей для всех элементов HTML одного типа

Примеры:

body  $\{\ldots\}$  $p \{ \ldots \}$  $td\{...\}$  $ul \{... \}$ 

#### Класс - именованный стиль

#### Примеры:

 $. main$   $\{.\ .\ }$ .index  $\{ \ldots \}$ .menu  $\{ \ldots \}$ 

#### Пример указания класса в теге HTML:

<li class="menu">Это элемент списка-меню</li>

#### **CSS Quick Reference**

#### http://appledu.ru

Для полного сокрытия элемента используется свойство display:none;.

#### white-space:

```
normal
nowrap
pre
```
/\* не переносить строки автоматически \*/ /\* аналогично <pre> в HTML \*/

```
width:
```

```
200px
```

```
90%
```
3px

#### word-spacing:

/\* дополнительное расстояние между словами \*/

#### z-index:

 $5^{\circ}$ /\* элемент DIV с z-index:5; располагается «над» теми, у которых z-index меньше или равен  $4 * /$ 

Z-index влияет только на объекты, размещенные в одном и том же контейнере.

#### **right:**

```
4px
50%
```
Положение относительно правой границы внешнего контейнера.

#### **text-align:**

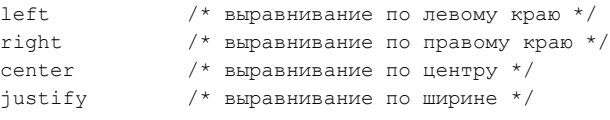

#### **text-decoration:**

none

```
underline /* подчеркивание */overline /* черта сверху */
line-through /* перечеркивание */
blink /* работает в Firefox, Opera 7 */
```
#### **text-indent:**

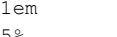

/\* отступ первой строки \*/ 5% /\* относительно ширины блока \*/

# **text-transform:**

```
capitalize /* первые буквы всех слов — заглавные */
lowercase /* все буквы - в нижний регистр */uppercase /* все буквы - в верхний регистр */
```
#### **top:**

4px 50%

#### **vertical-align:**

```
baseline /* по базовой линии шрифта */ 
middle /* по середине, обычно только для таблиц */
sub /* подстрочный, искажает межстрочное расстояние */
super /* надстрочный, искажает межстрочное расстояние */
text-top 
text-bottom
```
Сделать подстрочные или надстрочные индексы без искажения межстрочного

# расстояния:

```
CSS
```

```
.sups {position:relative; top:-4px;}
```

```
.subs {position:relative; top:4px;}
```
### HTML

В этой строке есть надстрочный индекс<span class="sups">1</span>.

#### **visibility:**

hidden  $/$ \* невидим, но место на странице занимает  $*/$ visible

#### **CSS Quick Reference http://appledu.ru**

# **Правила:**

- Селектор класса начинается с точки, после которой следует имя класса.
- $\blacksquare$  В теге HTML указывается атрибут class="имя\_класса".
- $\blacksquare$  Можно использовать class="имя класса" в элементах HTML нескольких типов, но не каждое свойство работает со всеми типами элементов. Например, font-weight:bold; не будет никак влиять на тег IMG.
- Имя класса должно быть уникальным и не конфликтовать с ID, свойствами CSS и т. п.
- Имя класса чувствительно к регистру.

#### **Идентификатор (ID) — стиль для элемента HTML с конкретным ID**

Примеры: #content {...} #sidebar {...} #footer {...}

Пример атрибута ID в HTML:

<div id="sidebar"> ...содержимое боковой панели... </div>

#### **Правила:**

- Селектор ID начинается с «решетки» (#), после которой следует ID-имя.
- В теге HTML указывается атрибут id="id-имя".
- Каждое ID-имя можно использовать только **один раз** на странице. Чтобы назначить один и тот же стиль нескольким элементам следует использовать класс.
- Можно использовать id="id-имя" и class="имя\_класса" в одном теге.
- ID-имя должно быть уникальным и не конфликтовать с ID, свойствами CSS и т. п.
- ID-имя чувствительно к регистру.

#### **Комбинация селекторов — уточнение, к чему именно относится стиль**

Следующие стили могут быть использованы в одной и той же таблице стилей:

div.main {...} применяется к элементам DIV с атрибутом class="main"  $img.mainloop$ ...} применяется к элементам IMG с атрибутом class="main"

#### **Вложенные селекторы**

#### Примеры:

div.main p {...} применяется к элементам P, вложенным в DIV с атрибутом class="main" table table img {...} применяется к элементам IMG, вложенным в TABLE, в свою очередь вложенным в другой TABLE

#### **Перечисление селекторов (через запятую)**

#### Пример:

table, td, tr, span, form,  $p_1, \ldots$  применяется ко всем перечисленным элементам

#### **Псевдоклассы и псевдоэлементы**

:link {...} ссылка :visited {...} посещенная ссылка

#### **CSS Quick Reference**

#### http://appledu.ru

: hover  $\{ \ldots \}$  ссылка, когда курсор находится над ней :active {...} ссылка в момент щелчка

#### Эти четыре псевдокласса должны быть описаны именно в таком порядке (LoVe-HAte)

#### Следующие псевдоклассы и псевдоэлементы могут работать не во всех браузерах.

:focus {...} элемент, имеющий фокус ввода :first-child {...} первый дочерний элемент, например, LI внутри UL :first-line {...} первая строка :first-letter {...} первая буква :before {...} перед элементом :after {...} после элемента

# Свойства

Перечислены в алфавитном порядке свойства, которые используются наиболее часто.

#### background:

```
#fffffftransparent
url(images/pattern.gif)
fixed
           /* не движется при прокрутке страницы */
repeat
           \frac{1}{2} изображение повторяется только по горизонтали */
repeat-x
repeat-v
          /* изображение повторяется только по вертикали */
no-repeat
top
           /* «привязка» к границе элемента */
left
center
right
bottom
2px 1px
            /* фикс. положение, отсчет от верхнего левого угла */
Пример:
#footer {
```
background: transparent url (images/footer.gif) repeat-x bottom;

В этом примере изображение из файла footer.gif повторяется только по горизонтали у нижнего края элемента (например, DIV), имеющего атрибут id="footer". Остальной фон элемента — прозрачный.

#### background-attachment:

fixed

#### background-color:

#ffcc00 transparent

#### background-image:

url(images/something.gif)

#### background-position:

top

#### http://appledu.ru

 $\star$  /

auto /\* если auto справа и слева, элемет центрируется \*/ Поля — прозрачное пространство снаружи рамки (и фона) элемента. Примеры: img {margin:  $2px 0 2px 0$ ; } div (margin: 4px auto 10px auto;  $\frac{1}{x}$  /\* div будет центрирован \*/

#### margin-top:

(определяет поле только с одной стороны)

#### margin-right:

(определяет поле только с одной стороны)

#### margin-bottom:

(определяет поле только с одной стороны)

#### margin-left:

(определяет поле только с одной стороны)

#### min-height, max-height:

Не поддерживается в IE.

#### min-width, max-width:

Не поддерживается в IE.

#### overflow:

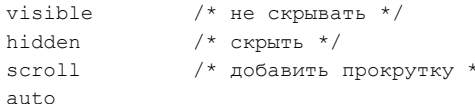

#### padding:  $\circ$

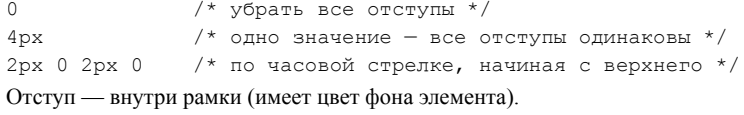

#### padding-top:

(определяет отступ только с одной стороны)

#### padding-right:

(определяет отступ только с одной стороны)

#### padding-bottom:

(определяет отступ только с одной стороны)

#### padding-left:

(определяет отступ только с одной стороны)

#### position:

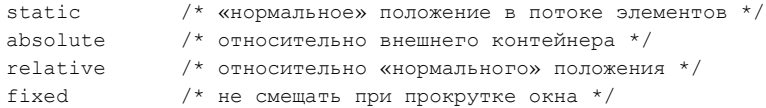

#### **CSS Quick Reference http://appledu.ru**

### **CSS Quick Reference http://appledu.ru**

#### **height:**

200px 90%

#### **left:**

4px 50%

#### **letter-spacing:**

normal 5px

Соответствует типографскому термину *трекинг*.

#### **line-height:**

```
normal
```
130% /\* от величины font-size,  $130 - x$ ороший вариант \*/ 10px /\* «склеивает» строки, набранные шрифтом кегля 11px \*/ Соответствует типографскому термину *интерлиньяж*.

#### **list-style:**

none disc circle square decimal decimal-leading-zero lower-roman upper-roman lower-alpha upper-alpha lower-greek lower-alpha lower-latin upper-alpha upper-latin url(images/bullet.gif) inside /\* маркеры внутри \*/ outside /\* маркеры снаружи (по умолчанию) \*/

#### Заметьте: графические метки лучше делать так:

ul {margin:0; padding:0; list-style:none;} li { margin:0 0 брх 0; padding:0 0 0 1 брх; /\* отступ для «пули» \*/ background:transparent url(images/bullet.gif) no-repeat; }

#### **margin:**

0 /\* убрать все поля \*/ 4px /\* одно значение — все поля одинаковы \*/  $2px$  0  $2px$  0  $\frac{1}{x}$  по часовой стрелке, начиная с верхнего  $\frac{x}{x}$  left center right

bottom 2px 1px

# **background-repeat:**

```
repeat
repeat-x
repeat-y
```
no-repeat

#### **border:**

```
1px
none
```
solid  $/*$  сплошная  $*/$ 

```
dashed /* штриховая */
```
- dotted  $/*$  пунктирная  $*/$
- double /\* толщина должна быть не меньше 3px \*/
- $righted$  /\* объемная, толщина должна быть не меньше 4px \*/
- groove /\* объемная, толщина должна быть не меньше 4px \*/
- inset /\* «углубление» \*/
- outset /\* «выступ» \*/ #000000

# Пример:

}

```
div {
```

```
 border:2px solid #ffffff;
```
#### **Различия в отображении браузерами:**

- рамка помещается **внутрь** контейнера в IE, Opera.
- рамка изображается **вокруг** контейнера в Firefox, Safari.

#### **border-collapse:**

collapse

#### **border-top:**

(определяет рамку только с одной стороны)

#### **border-right:**

(определяет рамку только с одной стороны)

#### **border-bottom:**

(определяет рамку только с одной стороны)

#### **border-left:**

(определяет рамку только с одной стороны)

#### **bottom:**

4px /\* размещение объекта в 4px над нижней границей внешнего контейнера \*/

#### 50%

#### **clear:**

none left right both

#### Очистка от плавающих элементов. См. float:

# **clip:**

rect(top left bottom right)

### **color:**

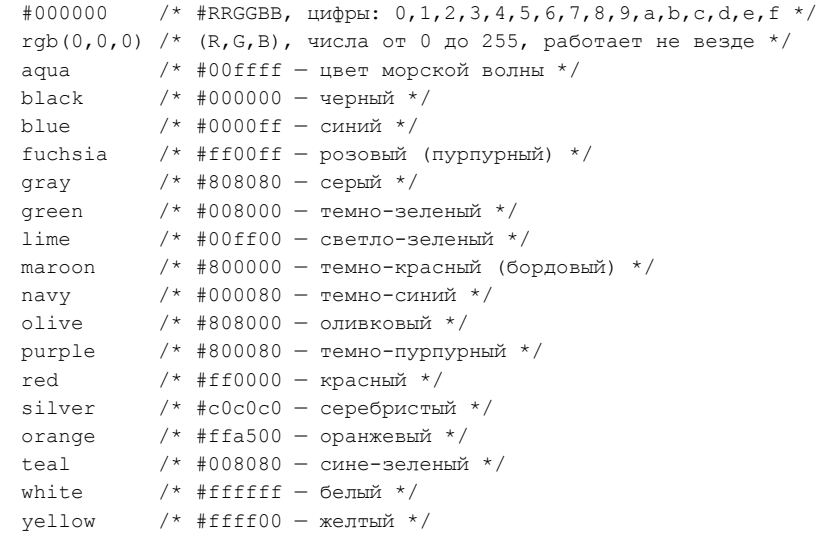

#### **cursor:**

```
auto 
crosshair 
default 
pointer /* указатель при наведении на ссылку */
move
N-resize /* вместо N может быть S, E, W, NE, NW, SE, SW */text /* обычно выглядит как I-образная метка */ 
wait /* обычно выглядит как часы */ 
help
```
#### **display:**

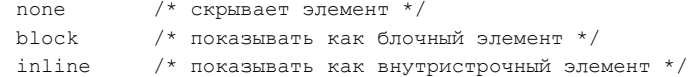

# **float:**

none

- left
- right

Элемент, например, изображение «плавает» внутри обтекающего его текста.

#### **font-family:**

```
verdana,helvetica,sans-serif /* шрифт без засечек */
arial,helvetica,sans-serif
times,times new roman,serif /* шрифт с засечками */
courier new,courier,monospace /* моноширинный шрифт */
cursive /* «рукописный» */
fantasy /* «декоративный» */
```
#### **Правила:**

- Действует только в случае установленных на компьютере шрифтов.
- Нужно учитывать особенности наборов шрифтов в разных ОС.
- Всегда включайте последним в списке групповое название.
- Как именно будет отображен шрифт cursive и fantasy определяется настройками конкретного браузера.

#### **font-size:**

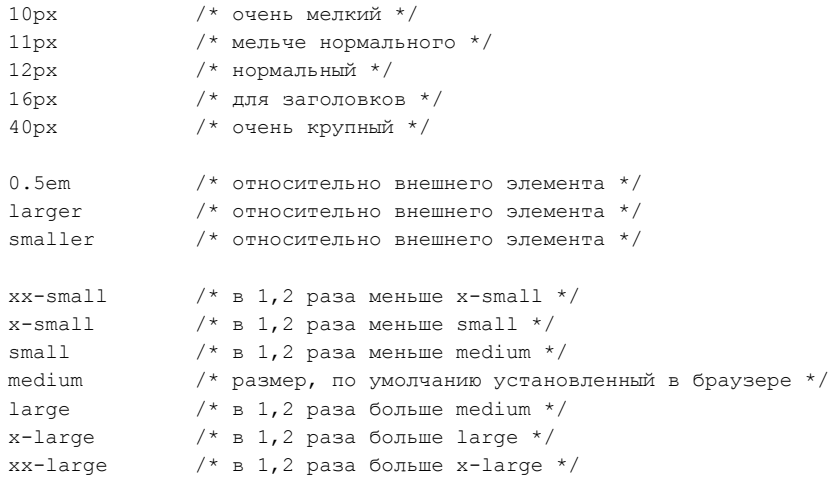

# **font-style:**

```
normal
```
italic /\* курсив \*/ oblique  $/$ \* наклонный, на практике совпадает с italic \*/

# **font-variant:**

```
normal
```

```
small-caps /* преобразовать в капитель */
```
#### **font-weight:**

normal bold